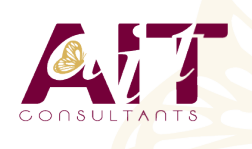

**SARL ONEO**  1025 rue Henri Becquerel Parc Club du Millénaire, Bât. 27 34000 MONTPELLIER **N° organisme : 91 34 0570434**

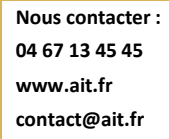

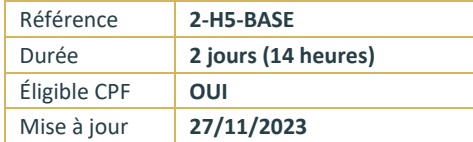

# **HTML 5 / CSS 3 - Initiation**

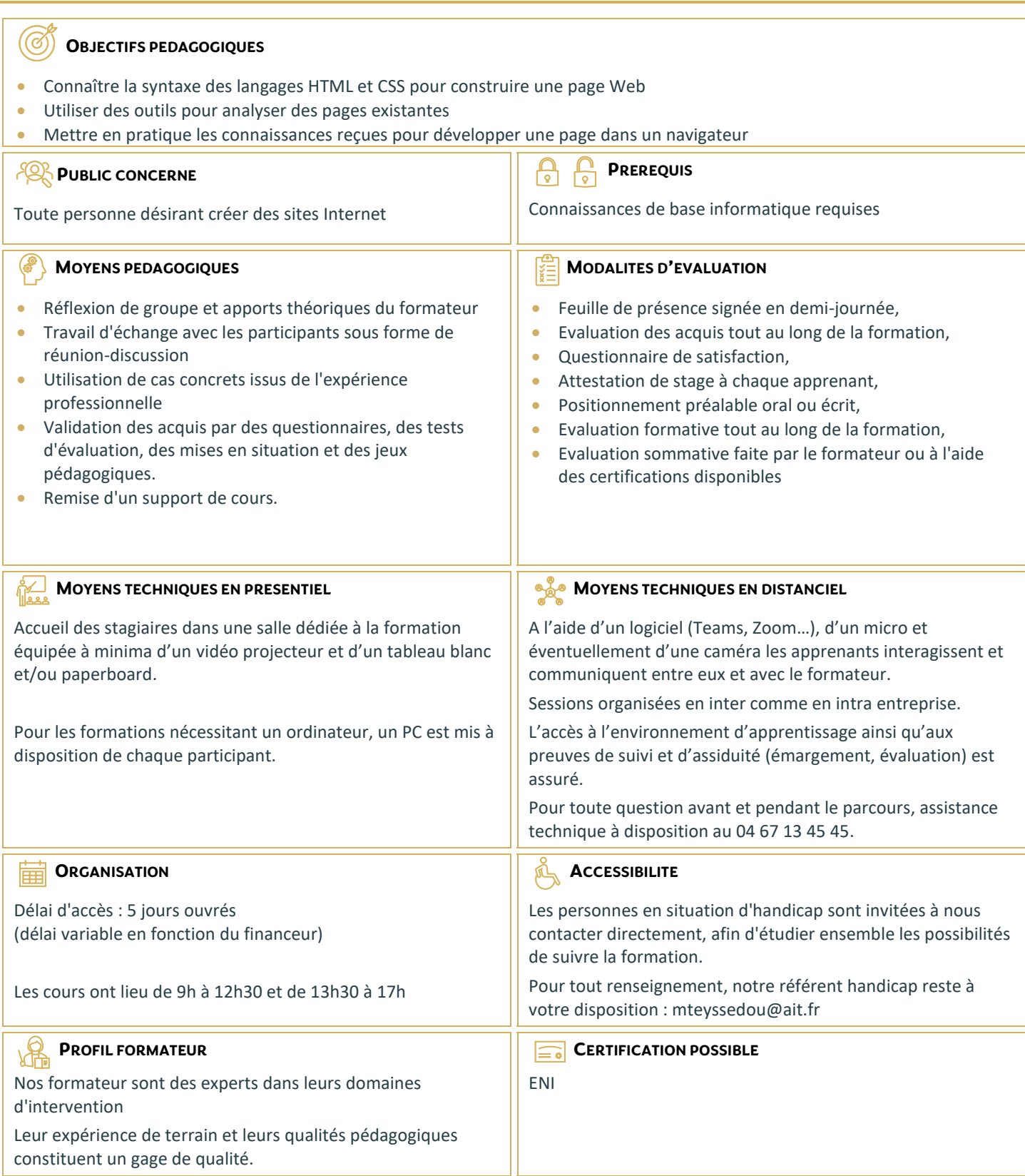

## **HTML 5 / CSS 3 - Initiation**

#### **PRESENTATION DE L'ENVIRONNEMENT GENERAL**

- $\Box$  Quel est le rôle d'un serveur web ?
- $\Box$  Logiciels et langages côté client
- □ Logiciels et langages côté serveur
- $\Box$  Quels logiciels pour créer un serveur web local sous Windows ?
- $\Box$  Installation d'un serveur web pour développer en local
- $\Box$  Analyser une page existante

## **HTML - GENERALITES ET OUTILS**

- $\Box$  Le langage HTML CSS
- $\Box$  Les standards du web
- □ Principe d'une requête en HTML CSS
- $\Box$  Quelques outils pour développer

#### **HTML - SYNTAXE DES BALISES ET ATTRIBUTS**

- $\Box$  Structure de base d'une page HTML
- $\Box$  Les commentaires HTML
- Codage des caractères spéciaux en HTML

#### **HTML - BALISES DE STRUCTURATION D'UNE PAGE WEB**

- $\Box$  Faire un retour à la ligne
- $\Box$  Balises de sens dans un texte
- $\Box$  Balises pour formater le texte
- □ L'héritage en cascade

## **HTML – INCLURE DES IMAGES ET DES VUES**

- $\Box$  Balise img et attributs
- Les différentes sources d'une image : chemin relatif ou absolu
- $\Box$  Balise iframe et attributs

## **HTML – INCLURE DES LIENS**

 $\Box$  Balise et attributs

## **HTML – INCLURE DE L'AUDIO**

 $\Box$  Balise audio et attributs

## **HTML - INCLURE DES VIDEOS**

 $\Box$  Balise vidéo et attributs

#### **CSS – GENERALITES, OUTILS ET SYNTAXE**

- $\Box$  Les différents moyens d'inclure un style CSS dans une page HTML
- $\Box$  Syntaxe de base du CSS
- $\Box$  Les commentaires CSS
- □ L'héritage de style CSS en Cascade

## **CSS - COMPRENDRE LES COULEURS ET LES DIMENSIONS**

- $\Box$  Définir une couleur HFX et RGB
- $\Box$  Comprendre la notion Alpha et le style opacity
- $\Box$  La fonction rgba()
- $\Box$  Unités de dimensions
- $\Box$  Width et height

 $\Box$  Unités absolues et relatives

#### **CSS - LES SELECTEURS**

- $\Box$  Les sélecteurs courants
- $\Box$  Les sélecteurs parent-enfant

## **CSS - LES PSEUDOS-CLASSES**

- $\Box$  Les pseudos-classes courantes
- $\Box$  Les pseudos-classes évoluées

## **CSS - ARRIERE-PLAN**

- □ Mettre une couleur d'arrière-plan
- Gestion de l'opacité
- Mettre une image en arrière-plan

#### **CSS - LES TEXTES**

- $\Box$  L'alignement du texte
- $\Box$  La couleur du texte
- $\Box$  Les décorations de texte
- Les familles de caractères
- $\Box$  Taille et épaisseur des caractères
- $\Box$  Gras, italique

#### **CSS - LES BORDURES**

#### **CSS - LE POINTEUR DE LA SOURIS**

 $\Box$  CSS - Le pointeur de la souris

#### **CSS - LES EFFETS ARTISTIQUES**

- $\Box$  CSS Les effets artistiques
- $\Box$  Les dégradés
- $\Box$  Les arrondis
- $\Box$  Les effets d'ombre

## **HTML - LES TABLEAUX**

- $\Box$  Les balises pour construire un tableau simple
- $\Box$  Fusionner les lignes et les colonnes
- $\Box$  La sémantique complète d'un tableau

## **CSS - LES TABLEAUX**

- $\Box$  Déterminer les tailles dans un tableau
- Mettre en forme les bordures
- **D** Mettre en couleur un tableau
- Gérer les marges et espaces
- $\square$  Structuration d'une page en utilisant un tableau

#### **HTML - STRUCTURATION D'UNE PAGE**

- $\Box$  Balises span et div
- $\Box$  Les sections logiques d'une page
- $\Box$  Exemples de mise en page
- $\Box$  Les balises block et inline
- $\Box$  Propriété CSS display
- Définir la largeur, la hauteur et l'alignement
- D Définir les marges externes et internes
- $\Box$  Structuration d'une page en utilisant des "divs"